[Introduction](#page-2-0) [OSM](#page-6-0) [GTFS](#page-13-0) [Candidates Locations GTFS Stops](#page-17-0) [Conclusion](#page-23-0)

# Data Preparation to Simulate Public Transport in Micro-Simulations using OSM and GTFS

### Glenn Cich

Hasselt University - IMOB

24 May 2016

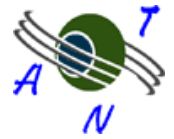

<span id="page-0-0"></span>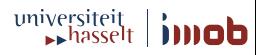

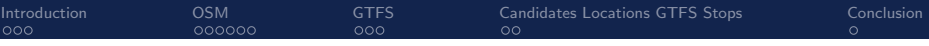

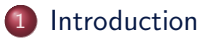

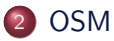

### 3 [GTFS](#page-13-0)

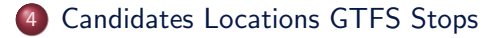

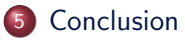

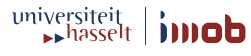

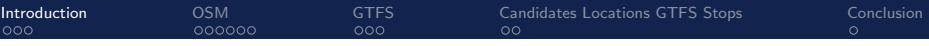

1 [Introduction](#page-2-0)

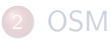

## **[GTFS](#page-13-0)**

**[Candidates Locations GTFS Stops](#page-17-0)** 

### **[Conclusion](#page-23-0)**

<span id="page-2-0"></span>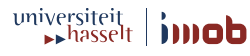

## [Introduction:](#page-2-0) Problem Context

#### **4** Open-source data available for simulations

- Openstreetmap (OSM)
	- Network of links and nodes
- General Transit Feed Specification
	- Public transit stops
	- **o** Time tables
	- $\bullet$  . . . .
- **2** Data (in many cases) not connected
	- Not known on which link a GTFS stop is connected

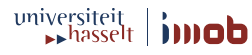

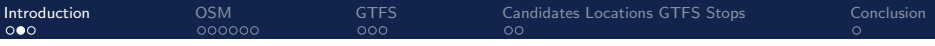

# [Introduction:](#page-2-0) Goal

#### **O** Create algorithm

- Assign each GTFS stop to a OSM link
- Taking into account side of the road

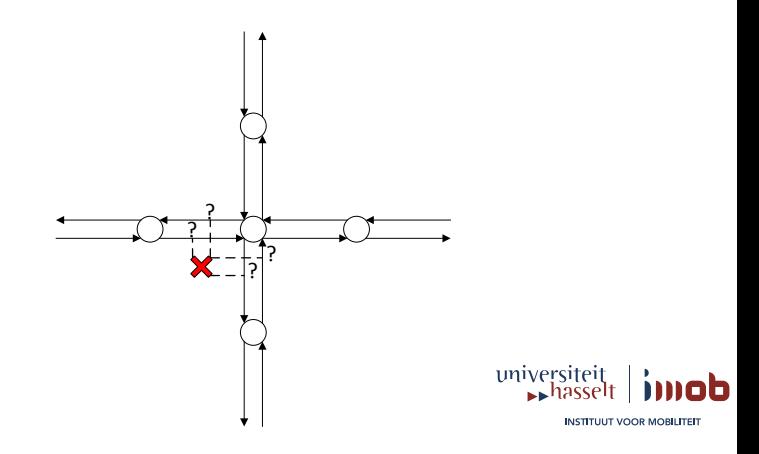

## [Introduction:](#page-2-0) Problems

- **4** Assignment algorithm
	- Based on graph theory
	- Based on candidate positions for each GTFS stop ( $=$  Projected stops)
- **2** Combinatorial problem
- **3** High complexity
- $\bullet \rightarrow$  Reduce complexity of input data as much as possible
- $\bullet \rightarrow$  Keep all valuable information

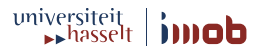

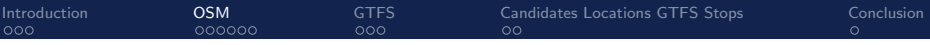

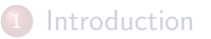

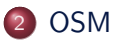

## **[GTFS](#page-13-0)**

**[Candidates Locations GTFS Stops](#page-17-0)** 

### **[Conclusion](#page-23-0)**

<span id="page-6-0"></span>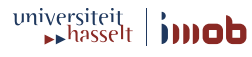

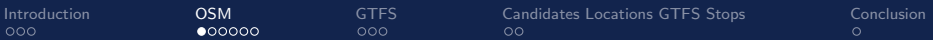

# [OSM:](#page-6-0) Terminology

- **4** GeneralPoint
- <sup>2</sup> GeneralLink
- <sup>3</sup> General Transport Infrastructure
- <sup>4</sup> GeneralRoad

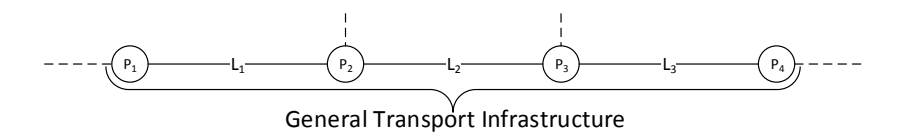

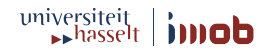

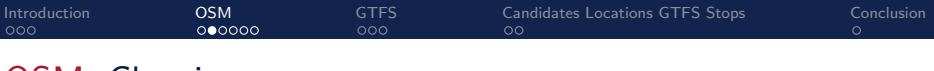

## [OSM:](#page-6-0) Cleaning

- **1** Reset incorrect individual values
	- $\bullet$  total number of lanes  $> 0$
- **2** Reset incorrect group values
	- **•** total number of lanes  $=$  number of forward lanes  $+$  number of backward lanes
- <sup>3</sup> Auto complete GeneralRoads
	- total number of lanes  $= 4$ , number of backward lanes  $= 2$  and number of forward lanes = UNDEFINED  $\rightarrow$  number of forward lanes = 2
- <sup>4</sup> Enrich GeneralRoads with rules
	- Application specific rules
	- e.g. Speed highways Belgium is 120 [km/h]
- **Remove GeneralLinks with zero length** 
	- Useless

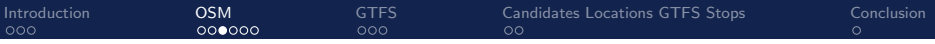

## [OSM:](#page-6-0) Reduction

#### **1** Remove redundant GeneralRoads

- Specify list with types to keep
- Specify list with types to drop
- **2** Change type of "unknown" GeneralRoads
	- Change type of roads which are not in both lists
- **3** Remove objects not belonging to the strongly connected graph
	- Assumption: world is fully connected

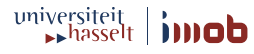

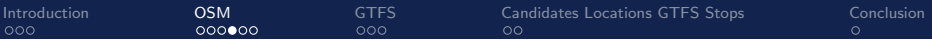

## [OSM:](#page-6-0) Preparation

### **Q** Convert BOTH to FORWARD and BACKWARD

• Needed for the side of the road of a bus stop

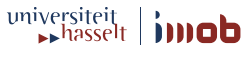

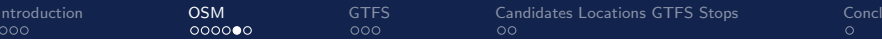

## [OSM:](#page-6-0) Research Area

**1** Northern part of Belgium and the southern part of the Netherlands

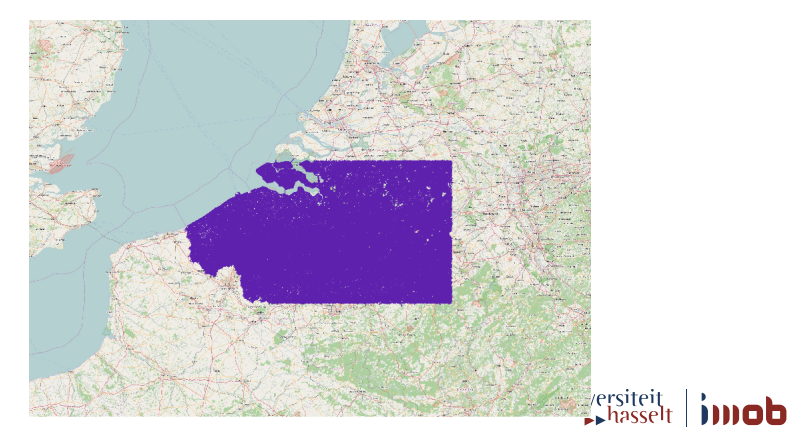

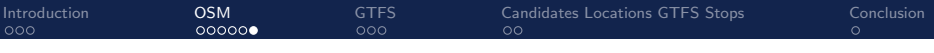

## [OSM:](#page-6-0) Results

#### **1** Initial:

- 0 776 483 GeneralTransportInfrastructures  $\bullet$
- $\bullet$  1.336.260 Generall inks
- 0 969 907 GeneralPoints
- **2** After cleaning and reduction:
	- 0 580 211 GeneralTransportInfrastructures  $\bullet$
	- 900 702 Generall inks
	- 0 693 068 GeneralPoints

 $\odot$  After BOTH  $\rightarrow$  FORWARD/BACKWARD conversion (Preparation)

- 1 132 382 GeneralTransportInfrastructures
- 1 764 648 GeneralLinks
- 0 693 068 GeneralPoints

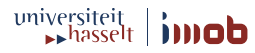

INSTITUUT VOOR MORILITED

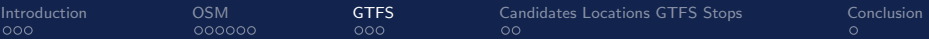

**[Introduction](#page-2-0)** 

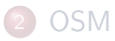

## 3 [GTFS](#page-13-0)

**[Candidates Locations GTFS Stops](#page-17-0)** 

### **[Conclusion](#page-23-0)**

<span id="page-13-0"></span>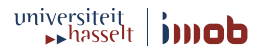

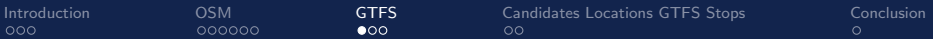

# [GTFS:](#page-13-0) Terminology

#### **4** agency.txt

- 2 stops.txt
- <sup>3</sup> routes.txt
- <sup>4</sup> trips.txt
- **5** stop\_times.txt
- <sup>6</sup> calendar.txt

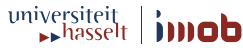

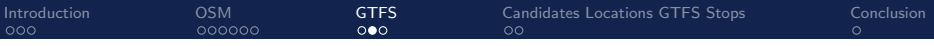

# [GTFS:](#page-13-0) Algorithms

**4** Unresolved References Removal - Simplification

- Data without references to other files
- Duplicate stop sequences (not interested in time dimension)
	- $\bullet$  A-B-C
	- A-B-C
	- B-C-D
	- $\bullet \rightarrow$  weight value
- Same GTFS stop serviced multiple times with a small time interval
	- $A-R-R$

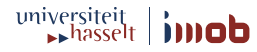

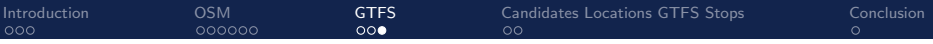

## [GTFS:](#page-13-0) Results

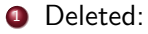

- $\bullet$  0.00% agencies
- 42.62% Calendar Dates
- 15.06% Route
- 19.13% Stops
- 97.45% Stop Times
- 97.50% Trips

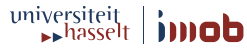

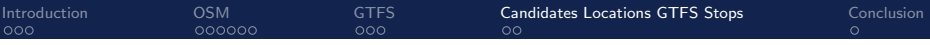

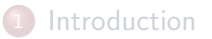

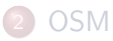

## **[GTFS](#page-13-0)**

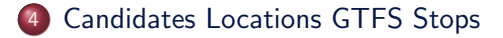

#### **[Conclusion](#page-23-0)**

<span id="page-17-0"></span>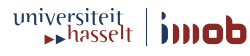

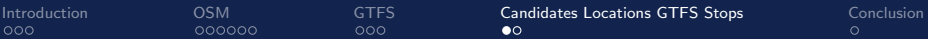

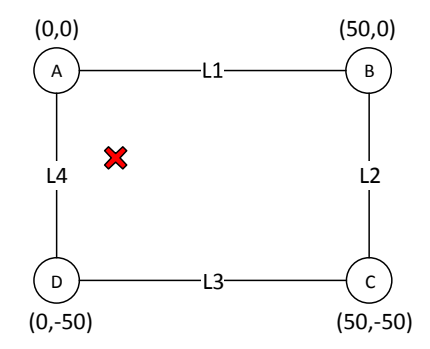

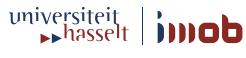

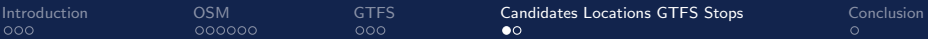

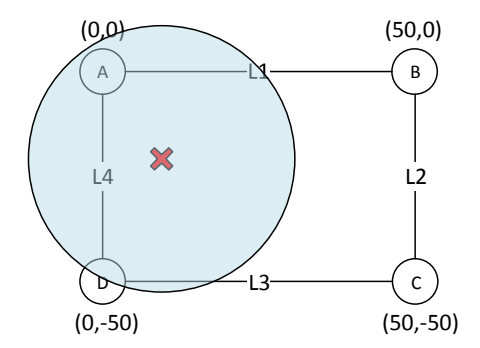

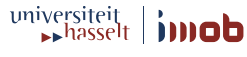

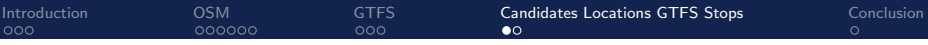

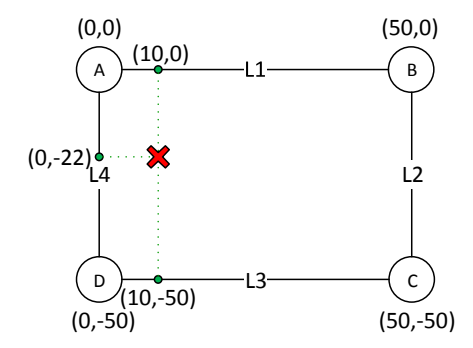

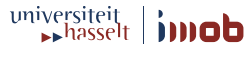

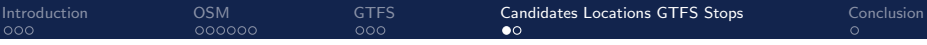

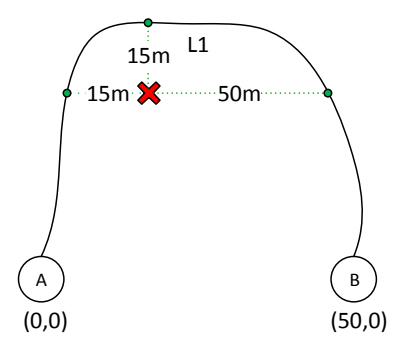

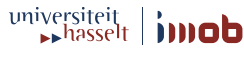

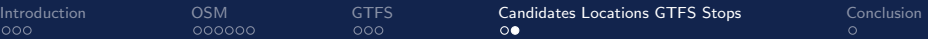

## [Candidates Locations GTFS Stops:](#page-17-0) Results

- Total of 30 654 GTFS Stops
- 2 Total of 127 066 Projected Stops
- $\bullet$  = 4.15 Projected stops on average

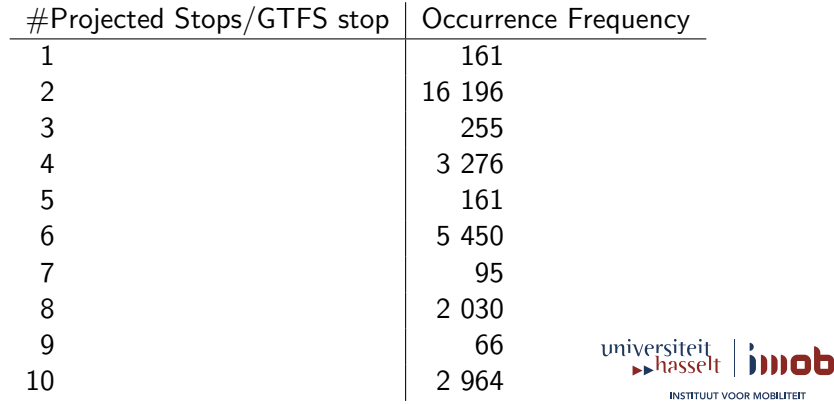

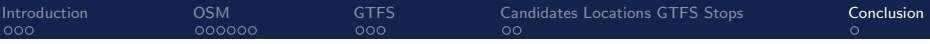

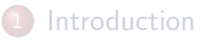

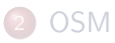

## **[GTFS](#page-13-0)**

**[Candidates Locations GTFS Stops](#page-17-0)** 

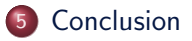

<span id="page-23-0"></span>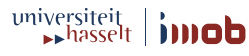

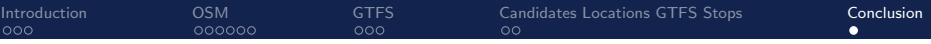

## [Conclusion:](#page-23-0)

#### **4** Achieved some nice reductions

- OSM
- GTFS
- 2 Final algorithm is completed
	- Clean OSM
	- Clean GTFS
	- Assign GTFS bus stops to OSM links
	- Export to desired output format

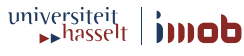

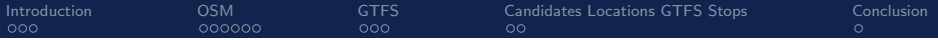

## Questions?

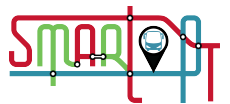

The research reported was partially funded by the IWT 135026 Smart-PT:

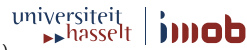

<span id="page-25-0"></span>**INSTITUUT VOOR MOBILITEIT** 

Smart Adaptive Public Transport (ERA-NET Transport III Flagship Call 2013 "Future Traveling").

Glenn Cich (IMOB) [Data Preparation OSM-GTFS](#page-0-0) 24 May 2016 23 / 23